## **Inserire una nuova anagrafica operatore**

Dal menù Fiere e Mercati → Anagrafiche → Anagrafica Ditte

From: <https://wiki.nuvolaitalsoft.it/>- **wiki**

Permanent link: **[https://wiki.nuvolaitalsoft.it/doku.php?id=guide:ztl:menu\\_gfm\\_caso1&rev=1652196224](https://wiki.nuvolaitalsoft.it/doku.php?id=guide:ztl:menu_gfm_caso1&rev=1652196224)**

Last update: **2022/05/10 15:23**

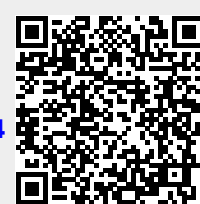